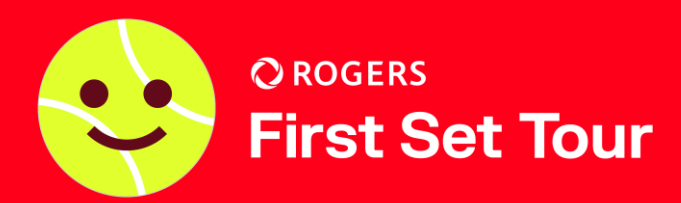

![](_page_0_Picture_1.jpeg)

## **TOURNAMENT DIRECTOR CHECKLIST – RISING STARS**

Connect with your respective PTTA to host a tournament at your club. The PTTA will provide your club with a Tournament Planner (TP) license.

Once a tournament date is confirmed, please check your club's court schedule for scheduling conflicts and ensure sufficient court time is available for the tournament.

Download the current version of TP to access draws and player lists [here](https://www.tournamentsoftware.com/product/download.aspx?id=16&s=2).

Retrieve online entries from the tournaments site with the TP file that the PTTA has set up for you. *Only applicable to BC:*

- *- Post the acceptance list and reserve list when entry is closed.*
- *- With reference to Leader Board, group strong players in the same round robin box to ensure competitive matches. (Separate strong players to the opposite halves if compass draw is used).*
- *- Create tournament draws using VR Tournament Planner software.*
- *- Minimum three 35-min timed matches for each player. Compass draw is encouraged for full draws of 8 players or multiple of 8 players.*

Schedule the order of play for the tournament using the TP software. Publish the draws and schedule online prior to tournament.

If possible, recruit volunteer court monitors for the tournament.

Coordinate with your PTTA to receive any available venue signage, promotional material, and prizes.

Prepare materials for events such as: orange/green balls, masking tape/lines for orange ball, net lowering device, prizes and venue signage (if available).

If hosting a U9 tournament, prepare 3/4 court lines.

Setup venue signage. Some suggested locations are at the entrance, tournament desk or courts.

Install scorecards on each court.

Assign one court monitor (if available) per bank of courts.

Check in players, collect fees if necessary, display draw(s) and order of play on tournament desk. Regularly update scores on the TP file and publish to the website.

Announce rules and scoring format to players before each match.

Conduct award ceremony for winners (if applicable).

Send electronic or hard copy of reports to PTTA (violations, issues, feedback, suggestions). Send TP file to PTTA for leaderboard and record-keeping.

Return venue signage back to the PTTA if required.

WRAP-UP